# Estimating Theoretical Allele Frequencies of Cystic Fibrosis Using an EM Algorithm

Rachel Ferina

### Genetics Background

- Genes: functional units of heredity ○ Made up of DNA
- Alleles: versions of a gene
	- Dominant--phenotypically expressed
	- Recessive--only phenotypically expressed when dominant alleles aren't present
	- 1 allele inherited from each parent

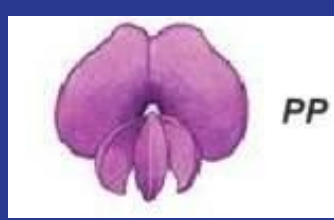

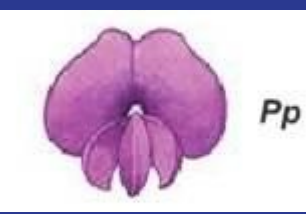

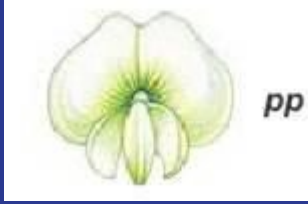

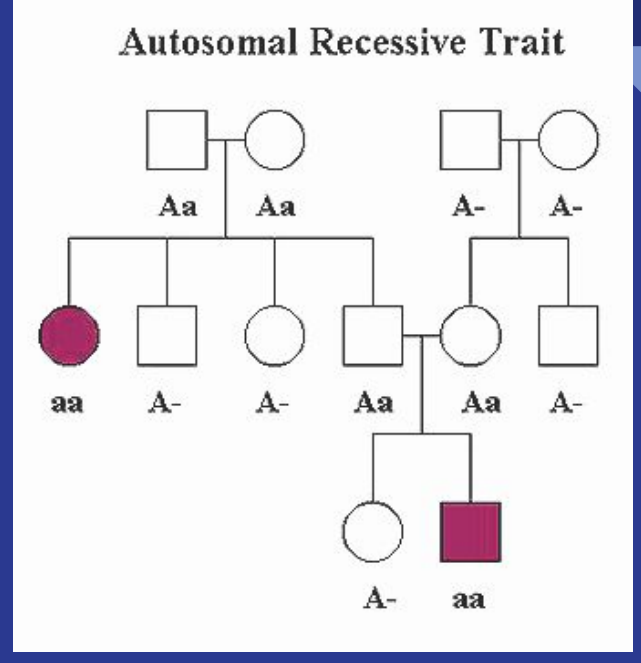

### Allele Frequencies

- Frequency of Allele A: Number of copies of allele A in population Total number of copies of gene in population
- Change in allele frequencies over several generations indicates evolution in a population
- Applications in population genetics
	- Genetic diversity and gene pool richness
	- Genetic association with diseases, estimating number of individuals in a population susceptible to disease or drug resistance

#### Cystic Fibrosis

- Genetic disease resulting in excess production of thick mucus
	- Affects the lungs and digestive system
	- Often results in shorter lifespan
- Inherited recessively in CFTR gene

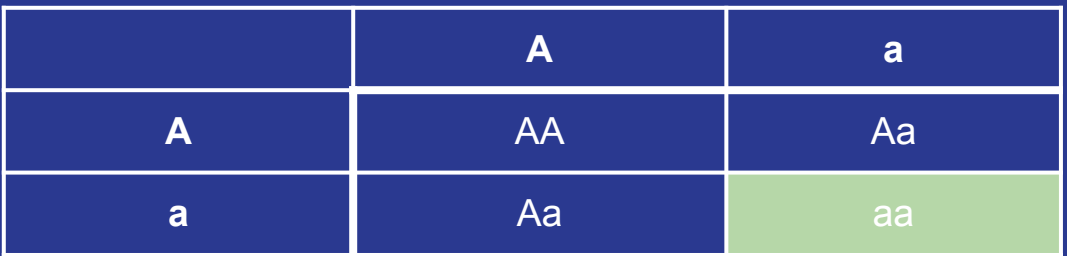

## Expectation Maximization (EM) Algorithm

- Useful for calculations with incomplete data
- E Step: Expectation
	- Compute expected genotype based on observed phenotype
- M Step: Maximization
	- Determines maximum for parameters
- Iterate until convergence of likelihood
	- Slow convergence
- Use it to find maximum likelihood estimate (MLE)

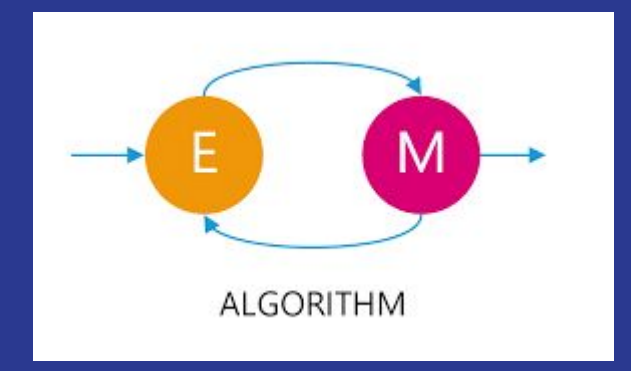

#### Estimating Theoretical Allele Frequencies of Cystic Fibrosis

- Random sample of 200 subjects
- 12 subjects diagnosed with Cystic Fibrosis
- $\bullet$  Goal: Estimate population allele frequencies for A and a -- $p_A$  and  $p_a$ 
	- Missing data: genotypes

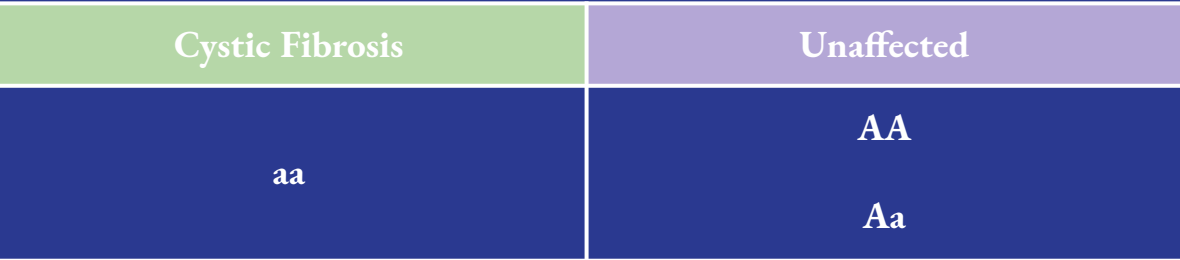

• 
$$
t_0 = aa, t_1 = Aa, t_2 = AA
$$

### Log Likelihood

- Use Hardy-Weinberg equilibrium allele frequencies
	- o  $p^2 + 2pq + q^2 = 1$
- Complete Log Likelihood =  $n_{AA}log(p^2) + n_{Aa}log(2pq) + n_{aa}log(q^2)$
- Incomplete Log Likelihood =  $n_A log(p^2+2pq) + n_a log(q^2)$
- While loop to carry out EM algorithm with incomplete log likelihood ○ Current likelihood - previous likelihood > 0.0001

## E step

- Calculate current allele frequency estimate with function  $2q/(1+q)$ ○ Probability based on current q estimate ■ Probability of Aa given AA or Aa
- Split up unaffected group into carriers  $(t_1 = Aa)$  and unaffected homozygous ( $t_2 = AA$ ); example calculation for first iteration
	- $\circ$  Multiply 188 by function 2q/(1+q)

 $t_1 = 21.283$ 

○ 188 - previous answer

 $t_2 = 166.717$ 

## M step

- Estimates new q with function  $(2t_0 + t_1)/2n$ 
	- Conditional on current allele frequency estimates
	- o Updates p<sub>a</sub> via gene counting
- Alternate with E step until convergence of likelihood is reached

## EM Algorithm Results

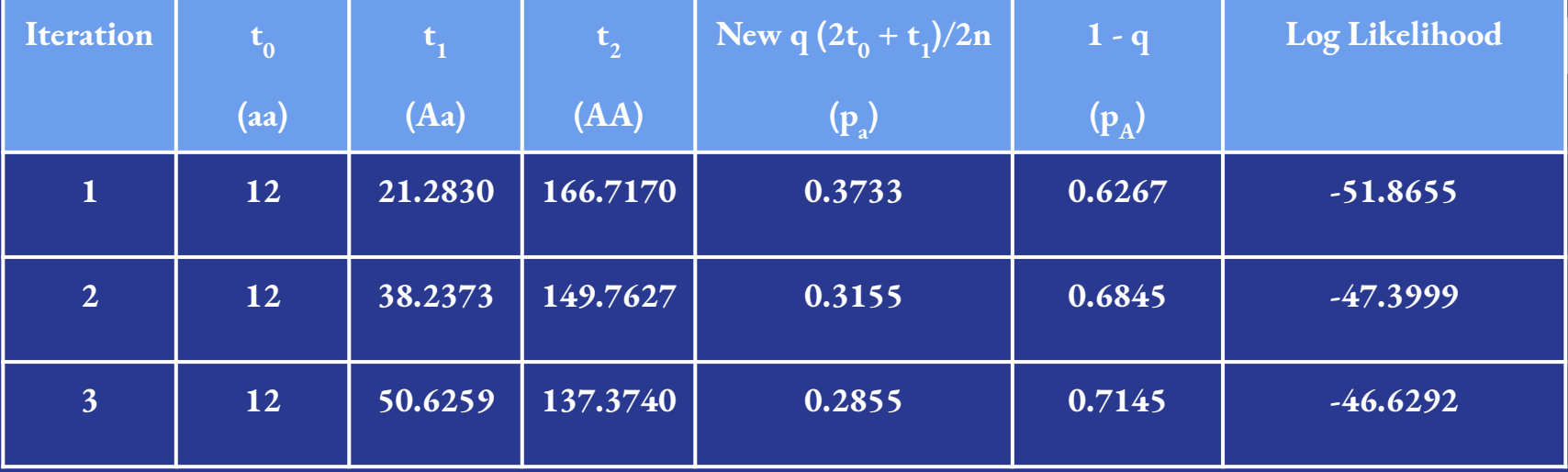

#### ...

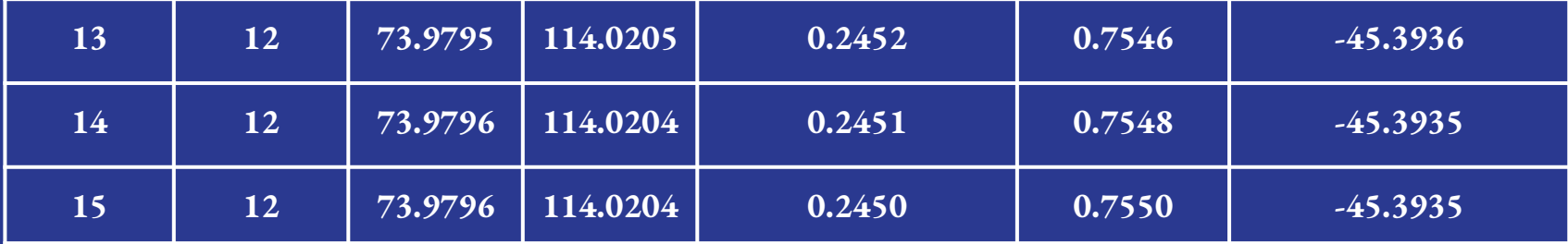

#### Cystic Fibrosis Allele Frequencies

● For a theoretical sample of 200 subjects with 12 diagnosed with Cystic Fibrosis:

 $p_a = 0.245$ 

$$
p_A = 1 - p_a = 0.755
$$

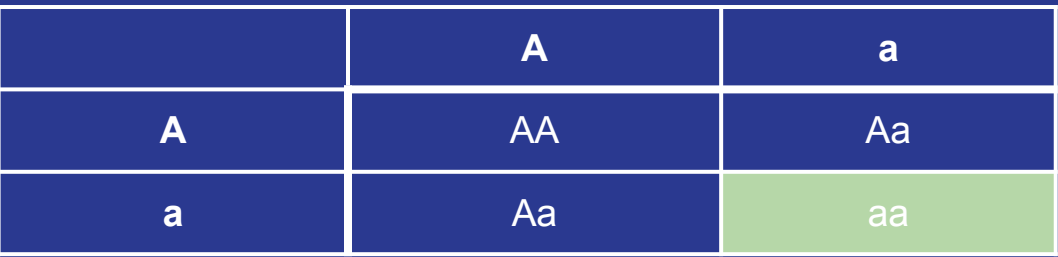

Acknowledgements

Seth Temple--PhD student, Statistics

Elizabeth Thompson--*Statistical Inference from Genetic Data on Pedigrees*

Sharon Browning--Biostatistics Research Professor